# ГОУВПО «МОСКОВСКИЙ ЭНЕРГЕТИЧЕСКИЙ ИНСТИТУТ (ТЕХНИЧЕСКИЙ УНИВЕРСИТЕТ)»

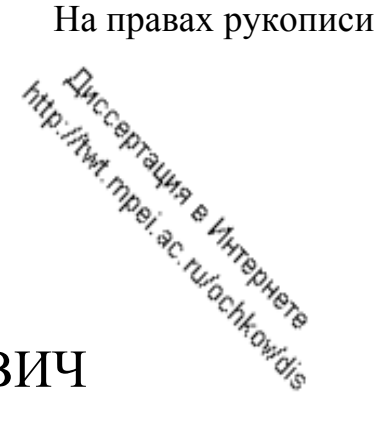

# ОЧКОВ ВАЛЕРИЙ ФЕДОРОВИЧ

# СОВЕРШЕНСТВОВАНИЕ ПРОЕКТИРОВАНИЯ И ЭКСПЛУАТАЦИИ ОБОРУДОВАНИЯ ЭЛЕКТРОСТАНЦИЙ С ИСПОЛЬЗОВАНИЕМ ИНФОРМАЦИОННЫХ ТЕХНОЛОГИЙ

Специальность 05.14.14 – Тепловые электрические станции, их энергетические системы и агрегаты

Диссертация в виде научного доклада на соискание ученой степени доктора технических наук

МОСКВА 2006 г.

Работа выполнена на кафедре Технологии воды и топлива в ГОУВПО «Московский энергетический институт (Технический университет)» (www.mpei.ru)

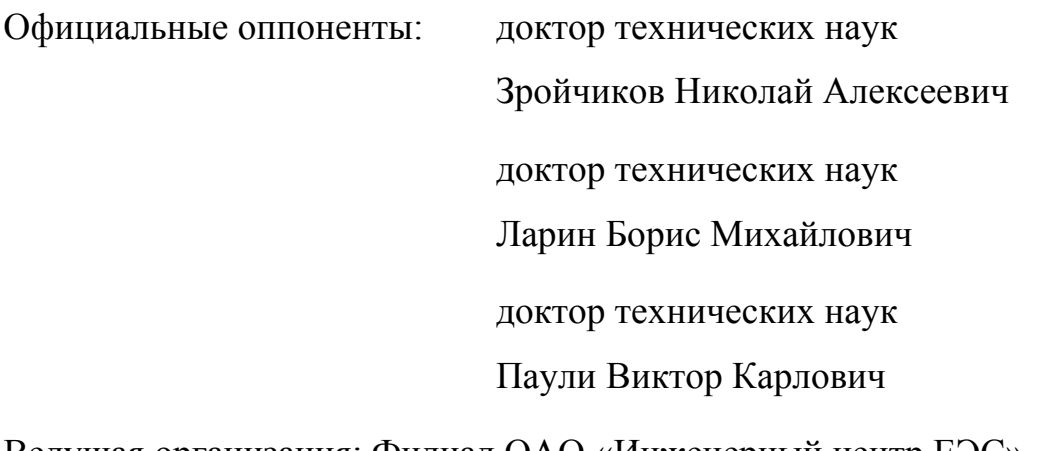

Ведущая организация: Филиал ОАО «Инженерный центр ЕЭС» – Фирма по наладке, совершенствованию технологии и эксплуатации электростанций и сетей «ОРГРЭС» (www.orgres-f.ru)

Защита диссертации состоится **7 июня 2006 г.** в 14 час 00 мин в Малом актовом зале МЭИ на заседании диссертационного совета Д212.157.07 при Московском энергетическом институте (Техническом университете) по адресу: 111250, Москва, Красноказарменная ул., дом 14.

Отзывы на диссертацию в двух экземплярах, заверенные печатью учреждения, просим направлять по адресу: 111250, Россия, Москва, Красноказарменная ул., дом 14, Ученый Совет МЭИ (ТУ).

Диссертация со ссылками на упоминаемые в ней Интернет-ресурсы и публикации размещена на сайте: **http://twt.mpei.ac.ru/ochkov/dis**.

Диссертация разослана 27 апреля 2006 г.

Ученый секретарь диссертационного совета Д212.157.07 д $212.137.67$  проф. В.М. Лавыгин

 $\mathfrak{p}$ 

# **Оглавление**

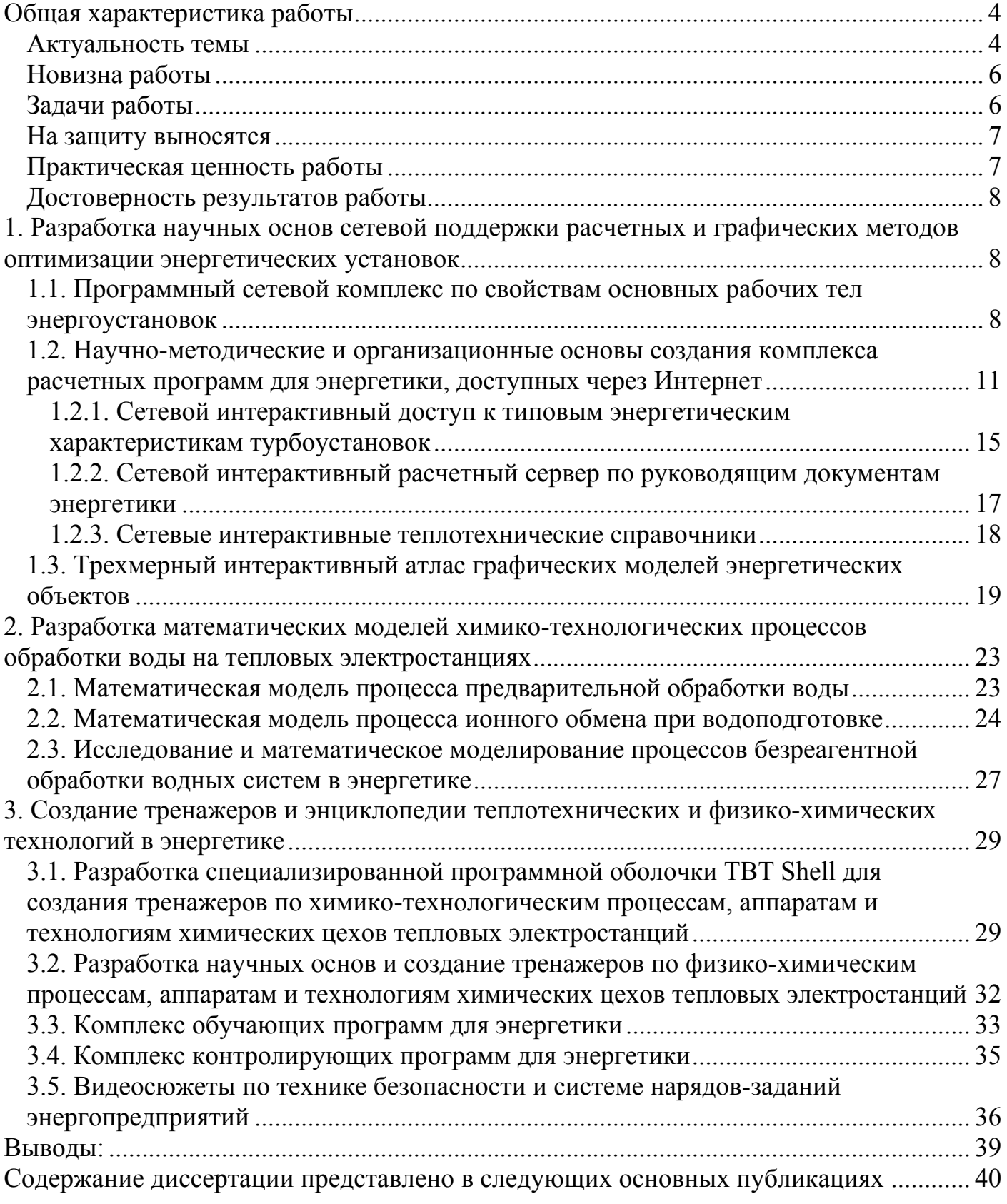

## **Общая характеристика работы**

#### *Актуальность темы*

В связи с повышением сложности разноплановых задач, решаемых персоналом электрических станций и энергообъединений, встает вопрос о более широком использовании информационных технологий, в частности, Интернет, интранетов и локальных компьютерных сетей для информационной поддержки в энергетике. Это требует разработки научных основ и внедрения особых сетевых программных средств, сайтов и сервисов, адаптации существующих и вновь создаваемых программ для использования в Сети с целью совершенствования проектирования и эксплуатации оборудования электростанций.

Необходимо также отметить важность смещения акцентов с корпоративных сетей на Интернет в связи с тем, что энергетику обслуживает большое количество научнотехнических, внедренческих и инновационных малых предприятий, не имеющих возможности построения и наполнения соответствующим сертифицированным контентом собственных интранетов, но обладающих выходом во Всемирную Паутину.

В последние 20–30 лет вопросам информационной поддержки энергетической отрасти промышленности отечественные и зарубежные исследователи и разработчики уделяли большое внимание. Это касалось в том числе и вопросов математического моделирования физико-химических процессов в энергетических установках (В.Н. Воронов, В.И. Горбуров, В.М. Зорин, К.Н. Проскуряков и др.), создания математических моделей процессов, аппаратов и энергоустановок для разработки тренажеров и симуляторов (А.С. Рубашкин, С.И. Магид, А.С. Рыжков, В.А. Старшинов, А.И. Пойдо и др.), создания математических моделей в целях прогнозирования работы отдельных технологических схем электростанций (водоподготовка, воднохимический режим и др.) энергоустановок (В.К. Паули, В.Н. Воронов, Б.М. Ларин и др.), изучения и математического описания свойств рабочих тел теплоэнергетических установок (А.А. Александров, К.А. Орлов, В.В. Алтунин, Л.Р. Фокин и др.), изучения и оптимизации циклов паротурбинных, газотурбинных и парогазовых установок (А.А. Александров, В.С. Охотин, В.Д. Буров, С.В. Цанев, Н.Я. Филатов, В.Н. Масленников и др.), расчетов процессов водоподготовки на электростанциях (А.В. Богловский, Б.Е. Рябчиков, В.В. Солодянников и др.), создания атласов энергетического оборудования, включая и электронных (А.Д. Трухний, Н.А. Зройчиков, Б.В. Ломакин, А.Н. Троицкий, В.Г. Грибин и др.) и других вопросов. Наработан практический опыт создания сайтов в Интернете для поддержки энергетической отрасли и научных исследований в этом направлении (примеры – www.thermophysics.ru, www.edata-center.com, www.ntd.elektra.ru и др.). Большое внимание уделяется использованию современных программных средств и, в частности, математических пакетов для решения научно-технических задач, в том числе и в энергетике (В.П. Дьяконов, Р.И. Ивановский, Д.А. Гурский, А.П. Солодов и др.).

На сегодняшний день существует большое количество и других разработок, связанных с использованием информационных технологий в энергетике. Более подробный обзор литературы по этой тематике автор открыл на сайте http://twt.mpei.ac.ru/ochkov/dis/sim.html. Однако следует отметить, что в подавляющем большинстве случаев эти разработки позволяют решить некоторые, хотя и очень важные, но по многим параметрам частные задачи.

Весьма актуальной в этом плане является задача создания научно-методических основ комплексного решения проблем энергетики на базе современных информационных технологий и выработка рекомендаций по их использованию в процессе проектирования энергетического оборудования и его эксплуатации. Экономичная, надежная и экологически чистая эксплуатация энергетического оборудования требует постоянно высокой поддерживаемой квалификации персонала электростанций. Создание широкой серии тренажеров, обучающих и контролирующих программ для различных категорий персонала – сегодня наиболее эффективный метод решения поставленной задачи. Таким образом, актуальность перечисленных выше проблем определена как нынешним этапом развития энергетики, так и возможностями новых информационных технологий.

Цель данной работы – обобщение как собственных разработок автора, так и разработок, выполненных в соавторстве, позволивших комплексно подойти к решению задач по конкретному энергетическому объекту или по озаглавленной проблеме в целом. В докладе даны примеры решения такого рода задач, наиболее полно отображенных в компьютерной «*Электронной энциклопедии энергетики*» (www.trie.ru).

5

#### *Новизна работы*

Новизна данной работы заключается в создании научно-технических и организационных основ сетевой и несетевой интерактивной информационной поддержки энергопредприятий, энергообъединений и энергохолдингов, а также малого и среднего бизнеса в энергетике при проектировании, эксплуатации, сервисном и ремонтном обслуживании энергетического оборудования.

#### *Задачи работы*

1. Разработка и пуск в эксплуатацию сервера в Интернете (www.wsp.ru), обеспечивающего проектные, научно-исследовательские, сервисные и ремонтные организации энергетического профиля и сами энергопредприятия и энергообъединения программными модулями для выполнения расчетов по *свойствам основных рабочих* тел паротурбинных, газотурбинных и парогазовых энергоблоков в широком диапазоне рабочих параметров.

2. Разработка электронных сетевых интерактивных аналогов *типовых энергетических характеристик* (ТЭХ) основного теплосилового оборудования электростанций, переводящих анализ работы оборудования на уровень экспертной системы с открытым удаленным доступом.

3. Создание математического аппарата и набора функций (программных модулей и электронных шаблонов) для трансформации формул, графиков, номограмм и таблиц по технической термодинамике, процессам тепло- и массообмена, свойствам конструкционных материалов энергетики и др. в электронные сетевые интерактивные аналоги *справочной базы теплотехники и теплоэнергетики*.

4. Создание математических моделей ионного обмена, являющегося основным физико-химическим процессом водоподготовки на тепловых электростанциях, а также анализ схем организации водно-химического режима энергоблоков и технологии подготовки добавочной и подпиточной воды, включая статистику основных нарушений; разработка и реализация математических и логико-ситуационных моделей с целью создания комплекса *тренажеров* для персонала электростанций.

5. Разработка и ввод в эксплуатацию гибрида сетевого и DVD-ROM интерактивного *атласа* векторных чертежей и трехмерных моделей основного и вспомогательного оборудования электростанций с его частичной анимацией, интерактивным управлением через Интернет, а также описательной и расчетной поддержкой.

6. Разработка научных основ создания и функционирования *галереи видеофрагментов* и фотоматериалов по основным эксплуатационным и ремонтным работам на энергопредприятиях для участков, связанных с повышенной вероятностью возникновения аварийных ситуаций или нарушений техники безопасности, в целях использования ее для обучения, контроля знаний и проведения конкурсов профессионального мастерства персонала энергопредприятий.

7. Разработка и внедрение в энергопредприятиях и учебных заведениях энергетического профиля компьютерной «Электронной энциклопедии энергетики» (www.trie.ru), включающей в себя как основные сведения по тепловым электростанциям, так и современные дидактические средства и приемы мультимедиа на базе инструментальной компьютерной оболочки ТВТ Shell.

#### *На защиту выносятся*

• Результаты научно-методических работ и практических разработок по созданию и внедрению «Электронной энциклопедии энергетики».

• Результаты теоретических исследований и практического внедрения аппаратнопрограммных средств (сервера), осуществляющих в on-line режиме информационное и расчетное обслуживание пользователей энергетических предприятий и энергообъединений.

• Обобщенные результаты теоретических и прикладных исследований по созданию математических моделей химико-технологических процессов, аппаратов и технологий, используемых в химических цехах тепловых электростанций, реализованных в виде открытых в Сети расчетных документов и тренажеров для персонала энергопредприятий, а также электронные материалы по технике безопасности на энергопредприятиях.

#### *Практическая ценность работы*

Настоящее исследование позволило создать сервер в Сети Интернет с открытыми расчетами в теплоэнергетической области, используемый научно-техническим и инженерным персоналом энергетики, комплекс тренажеров для персонала электростанций, а также «Электронную энциклопедию энергетики», внедренную в более чем на 300 энергопредприятиях, энергообъединениях и учебных заведениях. Практическая ценность работы также отображена в семи информационных письмах РАО «ЕЭС России», официальных и частных отзывах на различных форумах, открытых в Интернете и в других информационных источниках.

#### *Достоверность результатов работы*

Основные научные положения, изложенные в докладе, достаточно полно обоснованы экспериментальными и промышленными данными. Результаты аналогичных исследований других авторов хорошо согласуются с результатами, представленными в данной работе. Открытые в Сети информационные ресурсы перманентно, в режиме on-line подвергаются тестированию специалистами-энергетиками, что позволяет оперативно вносить в них изменения и дополнения.

Результаты диссертации, изложенные в более чем 100 печатных работах, были доложены на вузовских, отраслевых, всероссийских и международных научнотехнических конференциях и легли в основу 15 монографий, одна из которых [25] издана на английском языке в издательстве Шпрингер (www.springer.de).

## **1. Разработка научных основ сетевой поддержки расчетных и графических методов оптимизации энергетических установок**

## *1.1. Программный сетевой комплекс по свойствам основных рабочих тел энергоустановок* [12, 23, 27]

Разработана концепция программного комплекса WaterSteamPro™ (www.wsp.ru) по свойствам основных рабочих тел паротурбинных, газотурбинных и парогазовых энергоблоков в широком диапазоне рабочих параметров, его проектирования и тестирования. Разработаны научные основы и проведена интеграция программного комплекса в сети Интернет по технологии Mathcad Application Server (www.vpu.ru/mas). Алгоритмы и подпрограммы по расчету свойств воды и водяного пара построены на основе двух систем уравнений состояния ISF-95 и IF-97, предложенных Международной ассоциацией по свойствам воды и водяного пара (www.iapws.org).

Разработанные подпрограммы позволяют вычислять в сетевом интерактивном режиме с использованием различных систем исчислений следующие величины в зависимости от разных комбинаций входных параметров (давление и температура, давление и удельная энтальпия, давление и удельная энтропия, удельная энтальпия и удельная энтропия): температуру насыщения, давление насыщения, температуру насыщения и степень сухости, удельный объем, удельную внутреннюю энергию, удельную энтальпию, удельную энтропию, удельную изохорную теплоемкость, скорость звука и их производные по давлению и температуре. Кроме того, рассчитываются коэффициент Джоуля-Томсона, показатель изоэнтропы, коэффициент поверхностного натяжения, давление на линии сублимации, давление на линии плавления, теплопроводность, кинематическая и динамическая вязкость, число Прандтля.

Для каждого из наборов возможных входных переменных разработаны алгоритмы и подпрограммы для определения принадлежности рассчитываемой точки конкретной области действия уравнений.

Разработанный программный продукт позволяет рассчитывать теплофизические свойства воды и водяного пара как в важнейшей для техники области при давлениях до 100 МПа с использованием системы IF-97, так и при необходимости проведения научных расчетов в более широком диапазоне температур и давлений с использованием системы уравнений ISF-95.

Разработаны также прикладные программы по свойствам газов и их смесей, позволяющие рассчитывать свойства воздуха и продуктов сгорания энергетических топлив. Программа вычисляет термодинамические свойства в идеально-газовом состоянии некоторых веществ (азот N<sub>2</sub>; кислород  $O_2$ ; оксид углерода СО; диоксид углерода  $CO_2$ ; водяной пар H<sub>2</sub>O; диоксид серы SO<sub>2</sub>; воздух; атмосферный азот; оксид азота NO; диоксид азота NO<sub>2</sub>; аргон Ar; неон Ne; водород H<sub>2</sub>) и смесей на их основе при температурах 200-2500 К и определять изобарную теплоемкость, энтальпию и энтропию воздуха и продуктов сгорания топлив с учетом их термической диссоциации.

Для описания термодинамических свойств веществ и их смесей в идеальногазовом состоянии применяется система уравнений, использующих единую форму для изобарной теплоемкости (1):

9

$$
\frac{c_p}{R} = \sum_{i=0}^{6} a_i \cdot \tau^i + \sum_{i=7}^{12} a_i \cdot \left(\frac{1}{\tau}\right)^{i-6},\tag{1}
$$

где <sup>τ</sup> *= T / T\** – относительная температура; *T\* = 1000 К*; *ai* – массив коэффициентов, специфичный для каждого газа; *R* – универсальная газовая постоянная, Дж/(моль·К). Значения коэффициентов в массиве *a* для всех веществ, кроме водяного пара и одноатомных газов, определены методом наименьших квадратов по данным Гурвича для интервала температур 200–2500 К. Значения коэффициентов в массиве *a* для воды и водяного пара определялись в рамках данной работы.

Работа по созданию программы WaterSteamPro велась при поддержке Российского фонда фундаментальных исследований (www.rffi.ru).

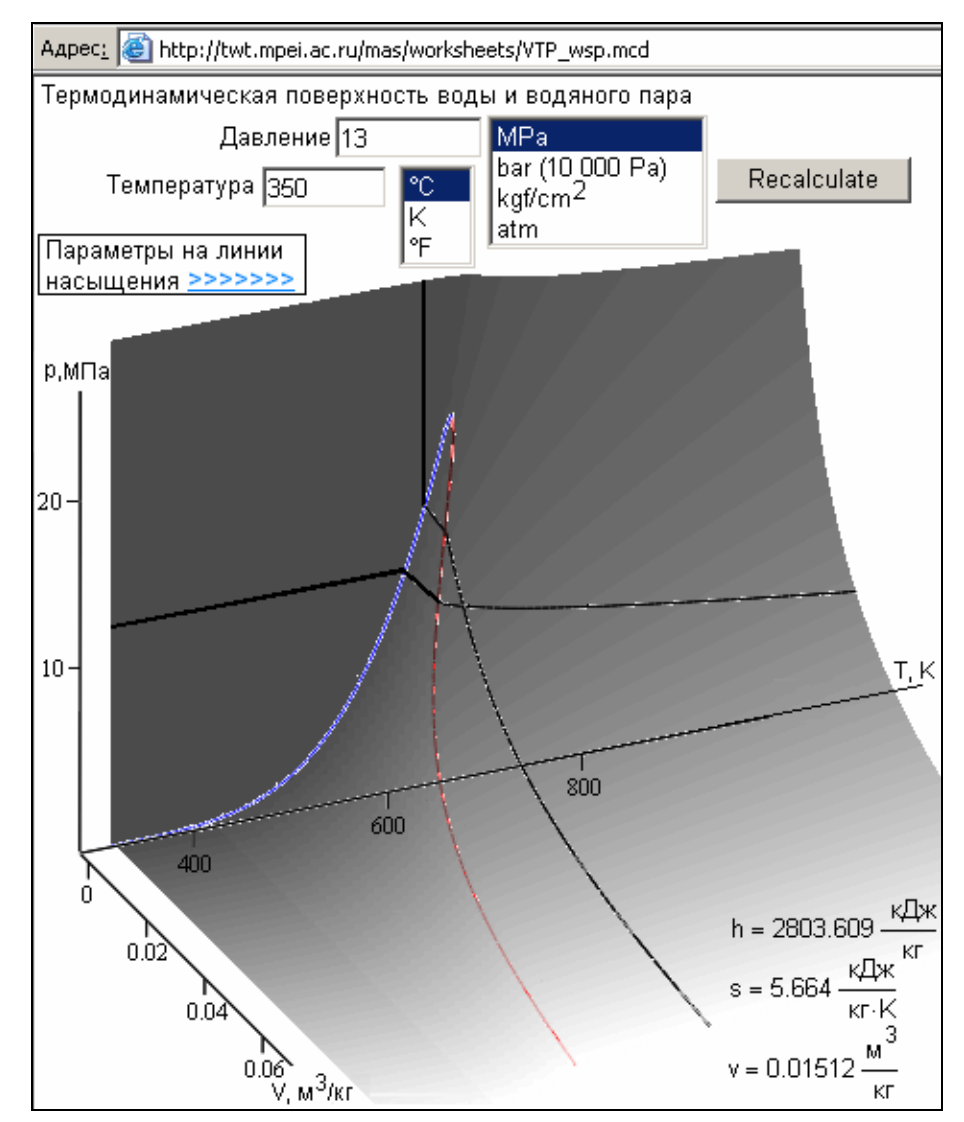

Рис. 1. Интерактивная термодинамическая поверхность воды и водяного пара Одним из новшеств разработанного пакета программ, включающего в себя как расчет свойств воды/водяного пара, так и расчет свойств газов, является возмож-

10

ность его использования во всех основных популярных компьютерных программах и средствах разработки, используемых в настоящее время при проведении расчетов на персональном компьютере: Excel, Mathcad, Visual C++, BASIC, Delphi, Fortran, MatLab, Maple и т.д. При этом набор функций, параметры их вызова и возвращаемый результат идентичны. Использование функций пакета также возможно в сети Интернет. Так на рис. 1 представлена интерактивная страница пакета программ WaterSteamPro по адресу http://twt.mpei.ac.ru/mas/worksheets/VTP wsp.mcd с термодинамической поверхностью воды и водяного пара и с визуализацией рассчитываемой точки по изобаре, изотерме и изохоре. На сайте http://www.wsp.ru/en/test открыты все функции пакета WaterSreamPro для интерактивного сетевого использования в расчетах. Многие расчетные сайты пакета WaterSteamPro отформатированы так, что к ним можно обращаться и через карманные компьютеры (PDA – personal digital assistant) и сотовые телефоны (коммуникаторы, SmartPhone) в том числе и беспроводно - через Wi-Fi сеть, например. Функции пакета WaterSreamPro интегрированы и в сетевые расчетные документы (см. ниже).

## 1.2. Научно-методические и организационные основы создания комплекса расчетных программ для энергетики, доступных через Интернет [6, 7, 13, 24, 33]

История использования компьютеров для научно-технических расчетов, в том числе и в области энергетики, условно делится на три исторические этапа:

- работа с машинными кодами;  $\bullet$
- $\bullet$ программирование на языках высокого уровня;
- использование специализированных математических и инженерных пакетов.

Четких границ между перечисленными этапами (технологиями) нет - работая, например, в среде математического пакета, можно при необходимости вызывать собственные функции, написанные на одном из языков высокого уровня, в код которых вкраплены фрагменты ассемблера. Такая технология была, например, задействована автором при создании пакета WaterStwemPro (см. § 1.1). Здесь скорее следует говорить не об этапах развития средств решения задач, а о некоей тенденции, которая, в частности, приводит к резкому сокращению времени создания и реализации на компьютере расчетных методик и математических моделей, к исключению программиста как дополнительного и часто лишнего звена между исследователем (инженернотехническим работником энергетики) и компьютером.

Главный недостаток математических пакетов состоит в том, что они не могут генерировать так называемые ехе-файлы, которые можно запускать без программыпрародительницы. Это, в частности, существенно мешало такому прогрессивному явлению как разделение специалистов на пользователей и разработчиков. Специалисты, работающие с математическими пакетами, как правило, разрабатывают расчетные методики сугубо для личного употребления. Фирма Mathsoft Engineering  $\&$ Education, Inc. (www.mathsoft.com – разработчик пакета Mathcad), предпринимала ряд действий для исправления этого недостатка. Во-первых, были попытки запуска укороченной версии пакета, которая позволяла открывать расчетные документы и выполнять по ним расчеты, но не редактировать и не сохранять их. Во-вторых, интенсивно развивались средства публикации расчетных документов в Интернете, если иметь в виду не только сам результат расчета, а анализ движения к результату, изучение расчетных методик, заложенных в расчет. Но все это были неполные решения. Расчетные документы, вернее их html или MathML копии, открытые в Сети, необходимо не только анализировать, но и изменять исходные данные и видеть (распечатывать, сохранять на диске и т.д.) новый полученный ответ.

Автором разработаны научные основы наполнения и использования сетевых расчетов, а также проведена работа по заполнению сервера (Mathcad Application Server) типовыми и специальными задачами из области теплотехники и теплоэнергетики, позволяющего оперировать на нем расчетными документами и обращаться к ним дистанционно через Интернет в интерактивном режиме. На рис. 2 в качестве примера показаны два фрагмента (ввод исходных данных и диаграмма) сетевого расчета процесса расширения пара в энергетической паровой турбине с графическим отображением на h, s-диаграмме. Пользователь данного сетевого ресурса имеет возможность в on-line режиме менять исходные данные (параметры острого пара и пара промежуточного перегрева, параметры отборов пара на внутреннюю теплофикацию, параметры ступеней турбоустановки и др.) и получать новый ответ в табличном и графическом виде.

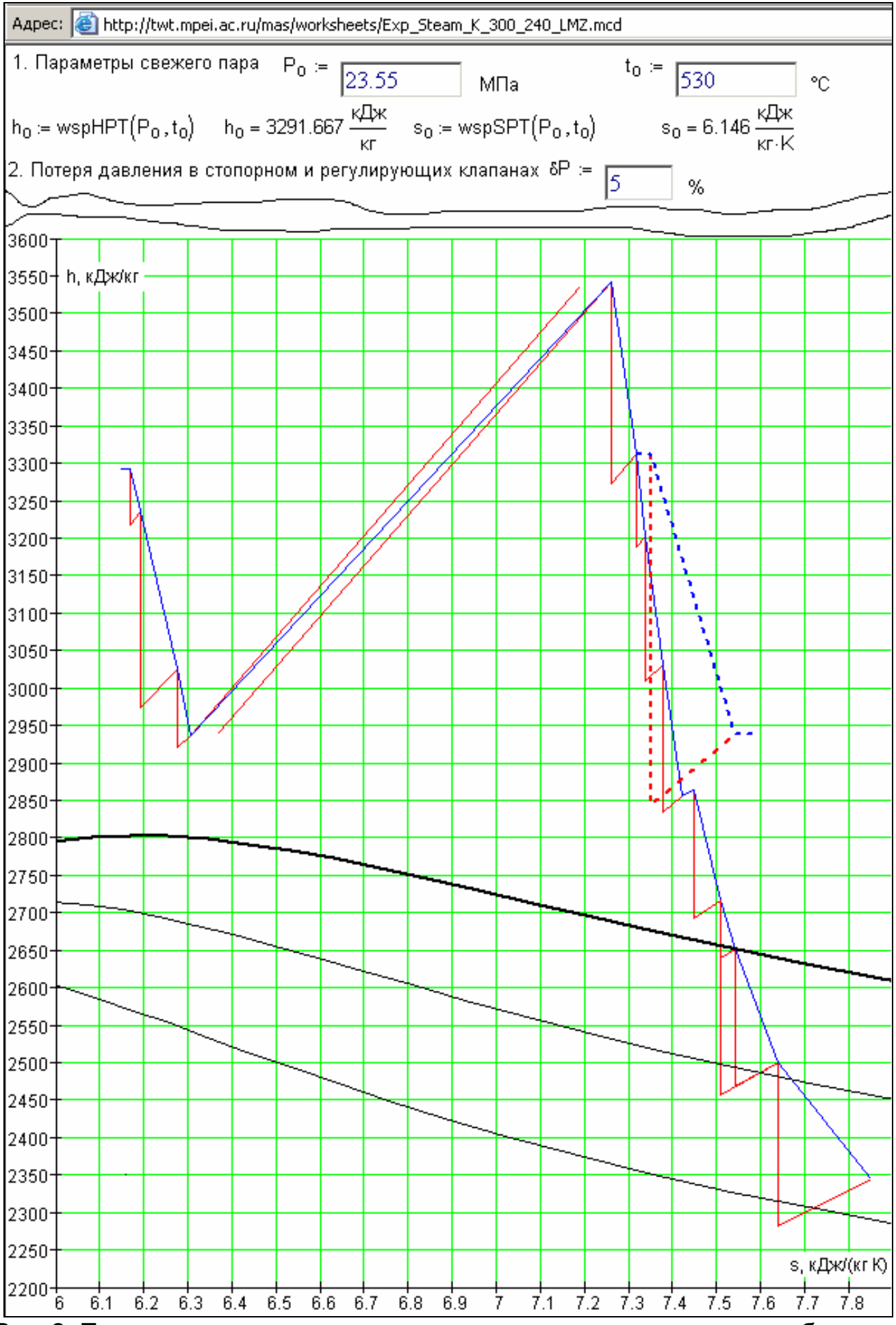

Рис. 2. Пример сетевого интерактивного расчета энергетического объекта в Интернете (расширение пара в турбине К-300-240)

Использование сетевых расчетов исключает необходимость установки на компьютеры пользователей энергетических предприятий и организаций специальных лицензионных программ, заказа, проверки на отсутствие вирусов и запуска прикладных файлов, поскольку достаточно подключить компьютер к Сети и обратиться к расчетному серверу через браузер Интернет. При этом сохраняется технология интерактивного доступа к расчету, в котором можно изменить исходные данные и считать (распечатать, сохранить на диске) ответ. Сама расчетная методика может быть полностью открыта, что способствует дополнительной верификации самого расчета и самообучения пользователя. Новые расчетные методики оперативно становятся доступными всему инженерно-техническому персоналу энергетической отраслидостаточно только сообщить будущим пользователям Интернет-адреса расчетов.

Технология открытых интерактивных сетевых расчетов позволила автору решить следующие научно-технические и организационные проблемы:

Любые ошибки, опечатки, недоработки и допущения в расчете, замеченные как самим автором (разработчиком), так и пользователями, могут быть оперативно исправляться и дополняться, например, сообщениями о дополнительном тестировании или сертификации расчета (см. типичный пример на странице Интернета http://twt.mpei.ac.ru/MAS/Worksheets/Chem/acidation.mcd πο расчету воднохимических параметров систем технического водоснабжения ТЭС, сертифицированному ВОДГЕО - www.watergeo.ru).

В интерактивные Интернет-расчеты автор интегрировал функции по свойствам рабочих тел основных теплоносителей энергетики (см. § 1.1).

Сетевые расчеты и сервисы в значительной степени ликвидируют сложившуюся зависимость пользователей программных средств от неоправданно частой принудительной смены программной и аппаратной составляющей информационных технологий, диктуемой разработчиками.

На основе технологии сетевых интерактивных расчетов, преимущества которых определяются также возможностью их распараллеливания, автором реализованы новые подходы в информационных технологиях для энергетики, описанные в нижеприведенных разделах доклада.

## 1.2.1. Сетевой интерактивный доступ к типовым энергетическим характеристикам турбоустановок

Одним из способов оценки эффективности работы и определения нормативных расходов условного топлива в широком диапазоне режимов, а также диагностики паровых турбин является сравнение их параметров с типовыми энергетическими характеристиками (ТЭХ) турбоагрегатов.

Автором разработаны научные основы, методика и шаблоны переработки ТЭХ с использованием современных информационных технологий и публикации их в Интернете. При этом решены следующие задачи:

1. Документы по нормативным энергетическим характеристикам турбоустановок в Интернете представлены традиционно в виде графиков и номограмм, к которым инженеры-теплоэнергетики привыкли, работая с бумажными источниками информации (с публикациями ОРГРЭС, в частности). ТЭХ, открываемые в Интернете, сохранили свой исходный вид, но дополнены средствами автоматизации расчетов. Работа с «бумажным» вариантом диаграмм проводится вручную - по оси ординат откладывается значение расхода пара, например, проводится недостающая изотерма, а ответ считывается с оси абсцисс. Работая с электронными версиями ТЭХ достаточно изменить в сетевых элементах управления исходные (стандартные, типовые) значения и нажать кнопку Recalculate (Пересчитать). После этого новые исходные данные будут пересланы на расчетный сервер, где будут сделаны необходимые пересчеты, а ответ возвращен на компьютер пользователя (клиента). Ответ выдается, например, в виде конкретного значения температурного напора конденсатора и в виде традиционного графика, на котором прорисованы недостающие кривые, а стрелками зафиксирован ответ на осях графиков. Можно ограничиться только числом, которое допустимо либо просто считать (переписать) с экрана дисплея, либо скопировать его в другой документ, открытый на компьютере пользователя. Но график, повторяем, восстанавливает традиционную визуализацию расчета и показывает число в некоей динамике, позволяющей инженеру-теплоэнергетику прогнозировать развитие процесса при изменении исходных величин. Кроме того, график можно распечатать для использования в дальнейших расчетах, если по каким-либо причинам они недоступны в Интернете или в локальном интранете.

2. На разработанном автором сайте ТЭХ реализована возможность работы не только с электронными аналогами существующих бумажных документов, но и дополнительная возможность сбора и обработки данных с нескольких расчетных документов - их интеграции для получения сложных запросов и комплексных ответов, с элементами экспертной системы. Кроме того, дополнительно определяются другие параметры турбоустановок, например, вакуум в конденсаторе, что позволяет оценить некоторые энергетические характеристики конденсатора, например, влажность пара, поступающего в него из турбины.

3. Пользователь может средствами программы Internet Explorer составить собственное дерево ссылок на нужные документы - на характеристики именно тех паровых турбин, которые установлены на конкретной электростанции. Кроме того, шаблон этого дерева ссылок можно «скачать» из Сети и отредактировать его. Так на рис. 3 показано примерное строение дерева ссылок, открываемого из меню «Избранное» программы Internet Explorer, которое инженер-теплоэнергетик может самостоятельно формировать и дополнять после фиксирования в Сети нужного документа.

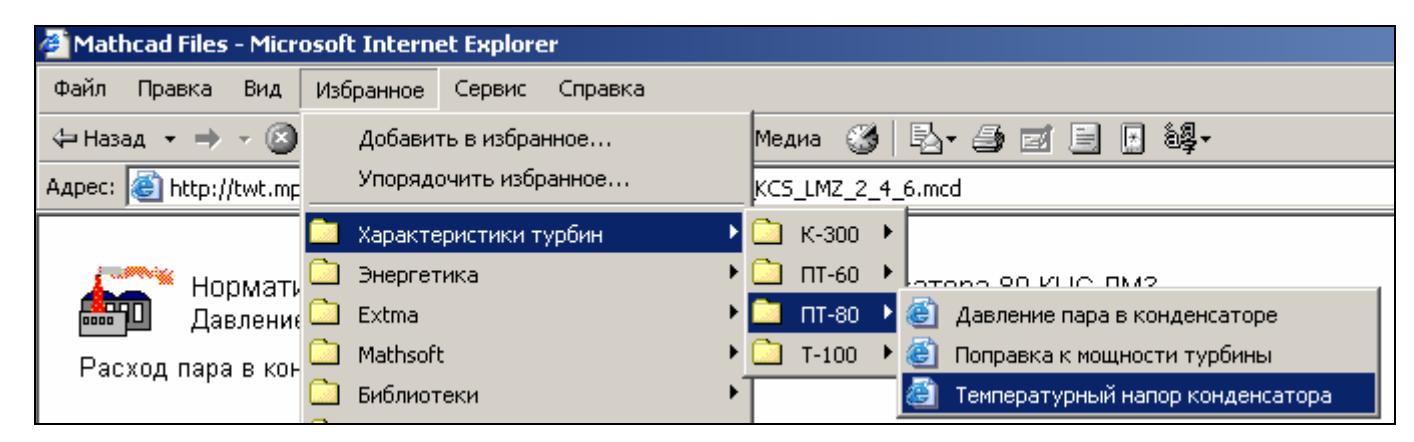

#### Рис. 3. Пример дерева поиска ТЭХ в браузере Интернета

Применение результатов расчетов по электронным сетевым ТЭХ для выбора режима работы и распределения нагрузок между турбоагрегатами электрических станций открывает широкие возможности для снижения эксплуатационных издержек. Развитие этого направления позволит инженерно-техническому персоналу энергопредприятий практически мгновенно получать ответы на целый ряд вопросов:

1) расчет влияния отклонений параметров пара перед турбиной и за промежуточным пароперегревателем от нормативных на экономичность рабо-TЫ,

- 2) определение нормативной поправки на мощность паровой турбины при отклонении давления в конденсаторе от нормативного;
- 3) оптимизация режима работы конденсационной установки;
- 4) определение температурных напоров и диагностика конденсатора;
- 5) оптимизация расхода топлива по нагрузкам между различными турбоагрегатами;
- 6) определение степени заноса солями проточной части турбины и др.

Разработанная программная сетевая среда легко может быть адаптирована под паротурбинное оборудование и технические требования для конкретной электрической станции. Для этого автором разработан и размещен в Сети соответствующий справочно-информационный материал и галерея шаблонов. Это в значительной степени повысит точность расчетов, необходимых для выбора оптимальных эксплутационных режимов энергетического оборудования.

## **1.2.2. Сетевой интерактивный расчетный сервер по руководящим документам энергетики** [29]

В настоящее время в связи с широким внедрением новых информационных технологий в энергетике ставится вопрос об автоматизации работы с отраслевыми (корпоративными) стандартами (ОС) и другими руководящими документами (РД), имеющими расчетную составляющую. На корпоративном сайте РАО «ЕЭС России» (www.ntd.elektra.ru) организован доступ зарегистрированных пользователей к документам, хранящимся в текстовом формате (doc, html, pdf и др. форматы файлов). Во многих этих документах есть так называемая расчетная составляющая – набор формул и описание методик их использования при решении той или иной задачи, связанной с проектированием, наладкой, эксплуатацией и ремонтом энергооборудования или составлением запрашиваемых текущих отчетов по его работе. Работник энергопредприятия, которому поручена такого рода работа, должен выполнять расчеты либо «вручную» (на калькуляторе), либо писать собственную программу для компьютера (создавать расчетную таблицу для Excel, например), либо поручать написание данной программы соответствующей службе энергопредприятия или объединения, либо искать и приобретать ее у сторонних разработчиков. Автором предложен и реализован другой, более оптимальный вариант такого рода работы через средства удаленного доступа к расчетным документам, когда соответствующая программа расчетов запускается не на компьютере пользователя, а в Сети (в Интернете или интранетах - в корпоративных компьютерных сетях).

Расчеты могут содержать не только наборы формул, но и различного рода графики, номограммы и таблицы, которые также отображаются на сайте в их привычном стандартном виде. Работая с графиком, можно изменить исходные величины и увидеть ответ не только в виде числа, но и в виде «живых», перемещающихся линий на самом графике, а также текстовых и иных сообщений - конкретных рекомендаций по ликвидации возможных нарушений и отклонений в эксплуатации оборудования (элементы экспертной системы).

#### 1.2.3. Сетевые интерактивные теплотехнические справочники [30]

В настоящее время различные справочники с научно-технической и служебной информацией перемещаются с «бумажных» носителей на сайты Интернета. Сейчас, если понадобится, например, уточнить, чему равна теплопроводность латуни при определенной температуре, проще ввести соответствующие ключевые слова «теплопроводность латунь температура» в окошко какой-нибудь поисковой машины Интернета (www.yandex.ru, www.google.ru, http://search.msn.com и т.д.), чем снимать с полки справочник и листать его. Но тут возникают проблемы особого рода, которые проанализированы и частично решены автором.

Достоверность информации в «бумажных» справочниках в какой-то мере подтверждается солидностью соответствующих издательств с их штатом научных консультантов, редакторов и корректоров. Страницы же Интернета открыты и для случайных создателей и не подвергаются жесткому редактированию и тщательной корректуре.

Инструментальные средства, разработанные автором, позволяют выявить такого рода информационные дефекты или, по крайней мере, нивелировать их нежелательный эффект. Эти инструменты и методики помимо автоматизации работы с расчетами включают в себя такое важное звено, как перевод табличной или графической справочной информации в математические выражения, пригодные для использования в различных программных средах.

Набор автоматизированных таблиц, графиков и формул, дополненный средствами их интеграции, позволяет оперативно создавать расчетные документы любой сложности. В качестве примера такого рода документа можно привести сетевую интерактивную технико-экономическую оценку реконструкции одного из цехов (химцеха) ТЭС (см. http://twt.mpei.ac.ru/MAS/Worksheets/New VPU/Anketa.mcd) с выдачей по запросу пользователей информации о прогнозируемых капитальных затратах и эксплуатационных расходах на новое оборудование, которым планируется заменить старое, отработавшее свой срок эксплуатации. При этом производится техникоэкономическое сравнение нескольких альтернативных современных технологий, применяемых в энергетике или рекомендуемых к применению. Решение этой важной задачи (предпроектная подготовка реконструкции энергопредприятия) именно в Сети имеет то преимущество, что разработчики, предлагающие свои решения для энергетики, имеют возможность оперативно обновлять сетевой интерактивный предпроектный расчет. Кроме того, потенциальные разработчики и поставщики оборудования для энергетики через сетевые запросы пользователей получают информацию о потребностях и возможностях потребителей.

## 1.3. Трехмерный интерактивный атлас графических моделей энергетических объектов [21, 28, 34]

Автором инициирована и проведена работа по созданию научно-методических и организационных основ трехмерного интерактивного сетевого атласа графических моделей энергетического оборудования - перевода чертежей в компьютерный мультимедийный формат. Это мотивировано тем, что, во-первых, рабочие места многих специалистов-энергетиков оснащаются компьютерами и графическими станциями с выходом в Интернет и, во-вторых, тем, что сами чертежи стремительно стареют, не только морально (хотя энергетическое оборудование, которое чертежи отображают, зачастую уже давно устарело, но по-прежнему продолжает работать), а чисто физически – чертежи ветшают, что сильно затрудняет работу с ними. Кроме того, архивы чертежей хранятся без какого-либо систематизированного каталога.

Автором разработана и реализована концепция поэтапного полного цикл работ по сканированию чертежей на широкоформатном сканере (этап 1) и чистке полученных растровых изображений с помощью специальных программ (этап 2). В результате

19

этой работы генерируются графические файлы формата tif, gif, png и др. Эти файлы размещаются на CD-ROM-дисках в папках с именами «Котельное оборудование», «Турбинное оборудование» и т.д., что можно рассматривать как некую каталогизацию, и дополняются описаниями в doc, pdf или html-форматах (этап 3). Растровые изображения с помощью специальных программ переводятся в векторный формат с целью, во-первых, уменьшения размера файлов и, во-вторых, для того, чтобы электронные чертежи можно было масштабировать - менять их размеры без потери качества, чего нельзя сделать с растровыми графическими объектами. Второй и третий этапы работы требуют некоей оптимизации, соблюдения определенной меры. Глубокая чистка «сырых» файлов нередко приводит не только к удалению явного брака на исходном чертеже, но и некоторых деталей самого чертежа, которые были несколько потерты за счет, например, того, что они оказались на сгибе чертежа (этап 4). Графический файл с разной степенью автоматизированной доработки (см. предыдущие пункты) доводит до рабочего уровня специалист, знакомый, с одной стороны, с самим энергетическим оборудованием, а с другой - со специализированными графическими компьютерными редакторами (программами). Только такой специалист может правильным образом восстановить недостающие детали чертежей, утраченные либо уже на самом исходном чертеже, либо в процессе компьютерной предподготовки чертежей (см. вышеописанные этапы). На данном этапе работы из одного исходного чертежа изготавливаются несколько, каждый из которых отображает некоторые модификации данного энергетического оборудования либо формирует кадры анимации (этап 5). Созданные по этапам 1–4 файлы уже в полной мере готовы к использованию специалистом-энергетиком в виде, например, оформленных по правилам ГОСТ (СКД) чертежей, которые допустимо открывать в среде графических редакторов, где они создавались или дорабатывались. Но работа с такими программами для многих специалистов-энергетиков крайне затруднена или даже невозможна, т.к. требует определенных специфических знаний и навыков. Кроме того, на компьютере специалистов необходимо устанавливать графические компьютерные редакторы, которые сами по себе очень дороги и, кроме того, могут устанавливаться только на мошных компьютерах (графических станциях). Одно из решений данной проблемы предложено и реализовано автором. Оно состоит в том, что обра-

ботанные вышеотмеченным образом графические объекты внедряются в авторскую оболочку TBT Shell, которая уже имеется на многих электростанциях и служит для работы с «Электронной энциклопедией энергетики» (www.trie.ru - этап 6). От чертежей, обработанных вышеотмеченным образом, в ряде случаев можно перейти к анимационным клипам, показывающим работу, а также этапы сборки и разборки некоторых узлов энергетического оборудования при его сервисном обслуживании или ремонте, при обучении эксплуатационного персонала (этап 7). Особо следует выделить этап дистрибуции компьютерных чертежей - передачи их тем, кто в них нуждается в энергообъединениях и энергопредприятиях - эксплуатационному и ремонтному персоналу. Весь комплект чертежей входит в состав программного комплекса «Сервисное обслуживание и ремонт паровых турбин и котлов и другого тепломеханического оборудования», являющегося одним из модулей «Электронной энциклопедии энергетики». Данный модуль, как и вся «Энциклопедия», передается пользователям на CD- или DVD-ROM-дисках. Но в настоящее время в связи с тем, что компьютеры многих специалистов-энергетиков подсоединяются к компьютерным сетям - к глобальной Сети Интернета или к локальным (корпоративным или станционным) сетям (интранеты), начата работа по изменению схем дистрибуции компьютерных графических объектов. Автором была разработана технология открытия плоских чертежей и трехмерных графических моделей в Интернете - рис. 4 со снимком экрана дисплея, на котором с помощью браузера Интернета ведется просмотр трехмерной модели ротора турбины с возможностью изменения размера изображения и его ориентации в пространстве. В Интернете реализован и переход к «простым» чертежам и их описаниям.

Примеры моделей энергетического оборудования в Интернете хранятся по адресу http://twt.mpei.ac.ru/ochkov/trenager/Turbines/3DModeles  $\mathbf{c}$ окончаниями /klapan.htm, /Rotor.htm и т.д. Как и в случае с ТЭХ турбоагрегатов (см.  $\S$  1.2.1 и рис. 3), реализована технология «скачивания» из Сети и редактирования дерева ссылок («Избранного») браузера Интернета по графическим объектам тепломеханического оборудования.

Дистрибуция через Интернет имеет преимущества в том, что: а) пользователь может открыть атлас энергетического оборудования на любом компьютере, имеющем

выход в Интернет, не ставя на него никаких дополнительных лицензионных и часто дорогостоящих программ, кроме браузера Интернета, который входит в стандартную поставку операционной системы Windows различных версий; б) новые чертежи, формуляры, описания технологических операций, видеофильмы и анимационные клипы, поясняющие как работу, так и этапы сборки/разборки энергетического оборудования при ремонтном и сервисном обслуживании моментально становятся доступны всем пользователям Интернет-атласа энергетического оборудования; в) любые ошибки и/или недоработки (модернизации) в чертежах и их описаниях могут быть моментально исправлены; г) от чертежа, открытого в Сети, можно легко сделать необходимые ссылки на другие сетевые документы - отраслевые стандарты с расчетной составляющей, формуляры, учебные курсы, контролирующие программы и т.д. Кроме того, доступ через беспроводные сети (Wi-Fi или GPRS, например) позволяет открывать атлас на компьютерах (промышленных ноутбуках) непосредственно у ремонтируемого или обслуживаемого энергетического оборудования.

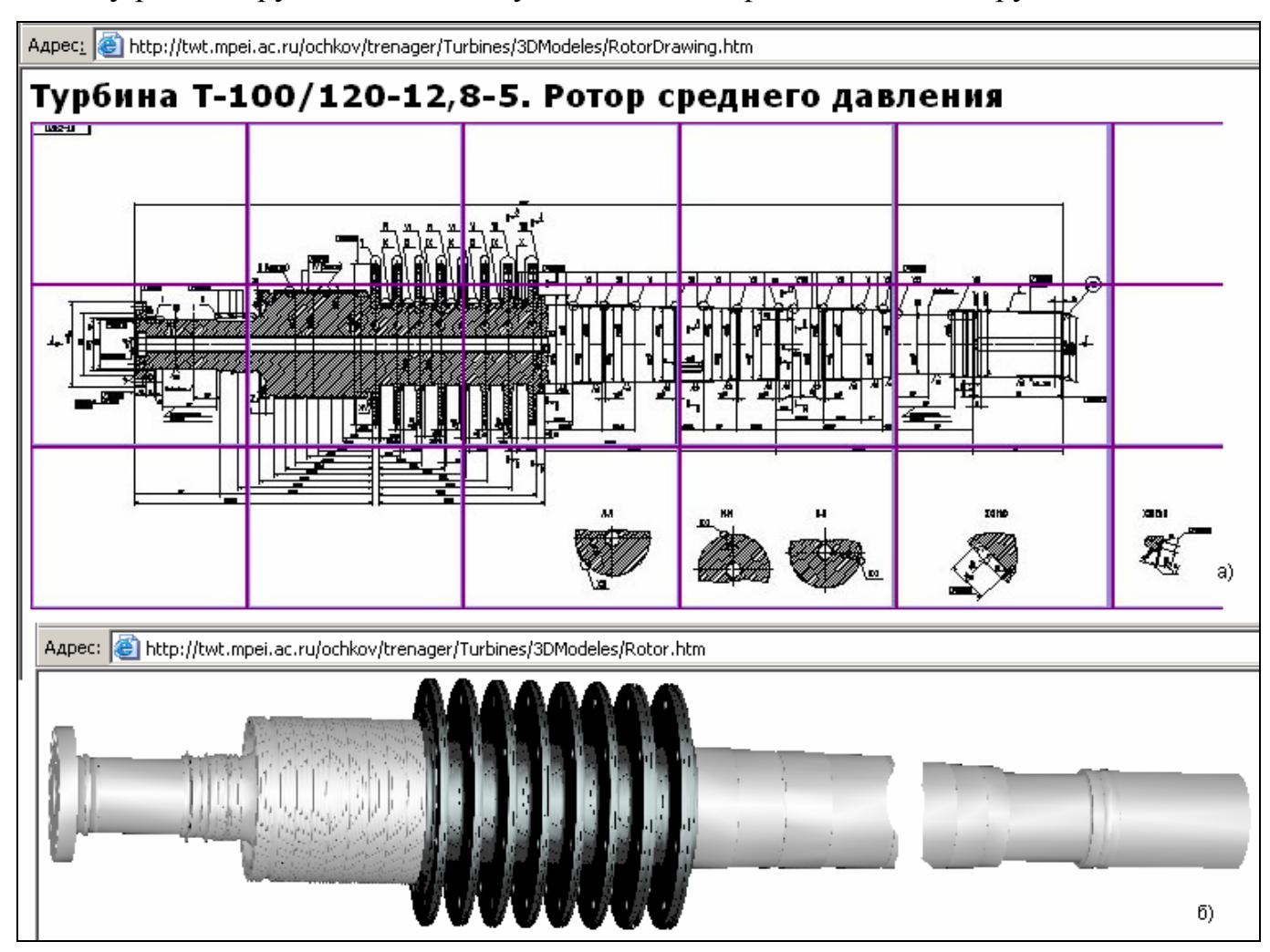

Рис. 4. Пример чертежа детали энергетического оборудования, открытого в Интернете (а – разрез; б – трехмерная интерактивная модель)

# **2. Разработка математических моделей химикотехнологических процессов обработки воды на тепловых электростанциях**

Одним из важнейших аспектов совершенствования эксплуатации оборудования электростанции является разработка специализированных тренажеров, обучающих и контролирующих программ для подготовки и переподготовки персонала энергопредприятий. Тренажеры реализуют некие математические модели процессов, аппаратов и технологий, применяемых при производстве электрической и тепловой энергии. Автором разработан и реализован ряд математических и логических моделей химико-технологических процессов, задействованных в энергетике и представленных ниже.

## *2.1. Математическая модель процесса предварительной обработки воды* [5, 18, 20, 22, 33]

Предварительная обработка воды методами известкования (содо-известкования) и коагуляции является важным этапом водоподготовки для электростанции, во многом определяющим надежность и качество водно-химического режима энергоблоков, экономичность и долговечность их работы. Автором разработана и открыта в Интернете серия расчетных документов, базирующихся на математических моделях процессов известкования и коагуляции воды, включающая как расчеты по равновесным состояниям водных растворов, так и расчеты по реальным концентрациям в предварительно очищенной воде. Открытые в Интернете расчетные документы дополнены графикой, отображающей статику и динамику процесса предварительной обработки воды, влияние на данный процесс различных факторов (состав исходной воды, условия протекания процесса и др.). Разработана методика параметрического решения систем нелинейных алгебраических уравнений, определяющих химические равновесия в обрабатываемой воде (2), которое по своей сути является одним из операторов математической программы Mathcad, решающей в сетевом режиме задачу (см. http://twt.mpei.ac.ru/mas/worksheets/Calc\_IK\_Ravnov\_Progr.mcd).

$$
CO_3^{2-} \leftarrow root \left( H^+ + \frac{\Pi P_{CaCO_3}(t) \cdot 4 \cdot 10^6}{f_2^2 \cdot CO_3^{2-}} + M_9^{2+} N_9^{+} - OH^- - CI^- - SO_4^{2-} - \frac{a_1 f \cdot f_2 \cdot CO_3^{2-}}{f_1 \cdot K_2(t) \cdot 2} - CO_3^{2-} \cdot CO_3^{2-} \right) \tag{2}
$$

Расчеты дополнены систематизированной и открытой в Интернете базой данных по химическому составу основных источников водоснабжения энергетических предприятий, а также документами с математической и статистической обработкой физико-химических характеристик основных реагентов для известкования и коагуляции. Это позволило автору, в частности, создать и открыть в Интернете расчетный документ по оценке различных видов коррекции водного режима систем технического водоснабжения электростанции, в частности, систем охлаждения конденсаторов с применением градирен, а также по оптимизации работы самих градирен с позиции теплообмена и массопереноса.

## 2.2. Математическая модель процесса ионного обмена при водоподготовке [19, 20, 22, 24, 25]

Разработано программное обеспечение в рамках математического пакета Mathcad для анализа функционирования, оптимального проектирования и диагностики ионитных фильтров как устройств, входящих в список основного технологического оборудования тепловых и атомных электростанций.

Детально проанализирована формулировка дифференциального уравнения в частных производных для описания пространственно-временного распределения концентрации примесей  $c(z, \tau)$ .

Рассмотрены и формализованы различные типы изотерм адсорбции примесей как замыкающих соотношений для дифференциальной математической модели фильтра.

Рассмотрены решения нелинейного волнового уравнения для концентрации методом характеристик. Диагностировано возникновение решений вида опрокидывающейся волны. В инженерном пакете Mathcad разработаны вычислительные программы, позволяющие рассчитывать пространственно-временные распределения концентрации с возникающими при определенных условиях скачками - ударными волнами концентрации. Были опробованы различные явные и неявные численные методы для обработки скачкообразных решений. Однако большинство из них оказались непригодными из-за возникновения численных неустойчивостей либо из-за слишком сильного размывания скачков. Лучшие результаты были получены для комбинации метода Мак-Кормака и метода FCT (коррекции потока).

В модельном представлении ионитных фильтр рассматривается как пористый слой высотой L из гранул ионита, через который прокачивается водный раствор, содержащий извлекаемые примеси. Параметрами фильтра являются: пористость  $\varepsilon$ как объемная доля воды и соответственно величина  $(1 - \varepsilon)$  как объемная доля ионита, концентрация примесей в воде на входе в фильтр  $c_0$ , приведенная скорость потообъемный каволы расход, отнесенный  $\overline{\mathbf{K}}$ полному как поперечному сечению фильтра. Неизвестными величинами, подлежащими определению, являются объемные концентрации примесей в воде  $c(z, \tau)$  и в пористом слое ионита  $q(z, \tau)$ .

Предполагается, что между гранулами ионита и раствором реализуется равновесное распределение концентрации примеси вследствие относительно медленного перемещения воды через фильтр и весьма интенсивного массообмена между гранулами ионита и раствором. В этом пределе можно принять  $q = q(c)$ , где  $q(c)$  – кривая равновесия, изотерма адсорбции ионита.

Равновесная модель ионитного фильтра описывается следующим дифференциальным уравнением (3) в частных производных, имеющим смысл условия сохранения суммарного содержания примесей в фильтре:

$$
\frac{dq(c)}{dc}\frac{\partial c(z,\tau)}{\partial \tau} + \varepsilon \frac{\partial c(z,\tau)}{\partial \tau} = -\frac{\partial (c(z,\tau) \cdot w)}{\partial z},\tag{3}
$$

Уравнение (3) после простых преобразований записывается в волновой форме:

$$
\frac{\partial c(z,\tau)}{\partial \tau} + \frac{w}{\frac{dq(c)}{dc} + \varepsilon} \frac{\partial c(z,\tau)}{\partial z} = 0.
$$
\n(4)

Множитель перед производной  $\partial c/\partial z$  имеет смысл волновой скорости, т.е. скорости распространения волн концентрации примесей в фильтре, или скорости перемещения фронта с заданной концентрацией. Поскольку волновая скорость зависит от концентрации, волновое уравнение  $(4)$ является нелинейным. **TO** Переменность волновой скорости и, следовательно, неодинаковость наклона характеристик может приводить к пересечению характеристик, т.е. к неоднозначности решения, которую следует интерпретировать как возникновение скачков уплотнения или ударных волн концентрации. Таким образом, в модели ионитного фильтра имеет место возникновение разрывных решений, несмотря на то, что исходное распределение концентрации является непрерывным и гладким. Это важная для практики особенность нелинейной задачи приводит к существенным осложнениям при расчетах. Методом распространения вдоль характеристик удается получить формальное решение, однако для воспроизведения ударных волн потребовались специальные численные методы и разработка специальной вычислительной программы.

Представленная математическая модель процесса ионного обмена была реализована в среде математического пакета Mathcad с использованием различных численных методов.

Методом численных экспериментов были исследованы пространственновременные поля концентрации в ионитном фильтре при различных формах изотермы ионного обмена. Было уделено значительное внимание визуализации процесса перемещения и изменения формы фронта фильтрования в зависимости от вида изотермы ионного обмена, имея в виду в том числе методические вопросы изучения рассматриваемой важной технологии для соответствующих специальностей в вузах, а также для системы повышения квалификации персонала ТЭС. Результаты разработок опубликованы в Интернете - рис. 5 с отображением изотермы ионного обмена, перемещения и изменения фронта фильтрования, а также формирования выходной кривой.

Следует указать на возможность применения разработанной компьютерной модели для диагностики фильтров. По результатам измерений концентрации, например, на выходе из фильтра, и при сопоставлении этих результатов с теоретическим прогнозом можно судить о свойствах различных конструкций фильтров и качестве ио-НИТОВ.

Возможна детальная диагностика состояния фильтра посредством пропуска пробного импульса концентрации и измерения его формы на выходе. В этом случае речь идет о решении некоторой обратной задачи, для которой разработано основное математическое обеспечение, включая формализованные модели различных типов адсорбции.

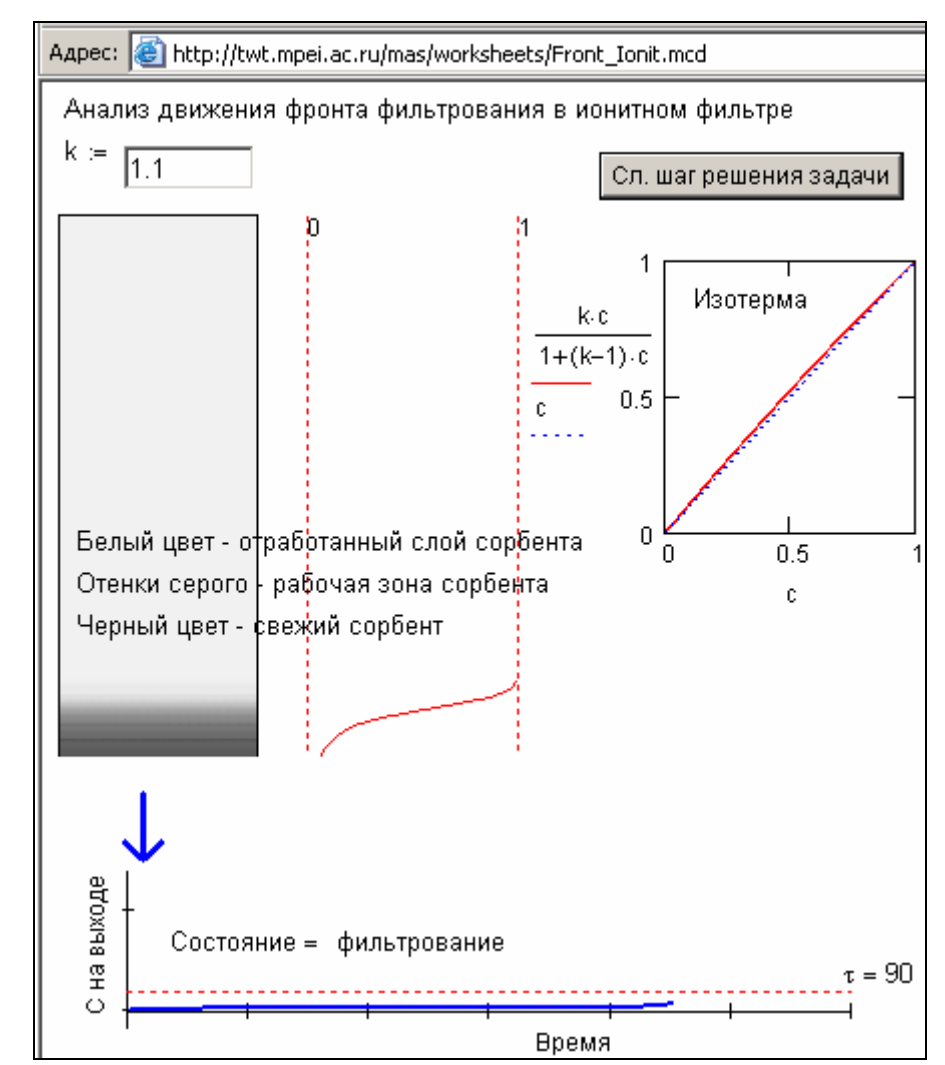

Рис. 5. Реализация в Интернете математической модели ионитного фильтра водоподготовки электростанции

Разработан комплекс сетевых расчетных документов для решения как одиночных уравнений, так и систем дифференциальных уравнений, связанных, в том числе, и с моделированием теплоэнергетических процессов. Пример подобного расчета выложен на сайте по адресу: http://twt.mpei.ac.ru/MAS/Worksheets/Lin\_ODE.mcd (аналитическое решение линейных дифференциальных уравнений различных порядков).

## *2.3. Исследование и математическое моделирование процессов безреагентной обработки водных систем в энергетике* [1-4, 16, 35]

Исследования, проведенные автором, выявили следующий механизм снижения накипеобразования и коррозии в теплообменниках с предустановленными магнитными аппаратами, сводящийся к трем известным технологиям водообработки. Данный механизм был разработан после анализа экспериментальных данных, которые опубликованы на сайте http://twt.mpei.ac.ru/ochkov/MO/art\_EV/Rezult.html.

1. Магнитное фильтрование (сепарация). Магнитный аппарат в контуре водоснабжения ведет себя как некий магнитный фильтр, задерживающий в своем зазоре

ферромагнитные и (через обычное механическое фильтрование) неферромагнитные коллоидные и мелкодисперсные примеси воды. При этом процесс насыщения зазора этими примесями может длиться неделями, месяцами. Этим объясняется расхождения в лабораторных и промышленных данных: промышленный эксперимент мог длиться месяцами и годами и давать положительный результат, но при воссоздании его в лабораторных условиях с ограничениями по времени ожидаемый эффект часто не наблюдался. С другой стороны, переход от небольших аппаратов к полупромышленным испытаниям - к высокопроизводительным аппаратам, нивелирует эффект магнитной обработки из-за того, что обрабатываемую воду приходилось разбивать на несколько параллельных потоков, одни из которых перекрывались задержанными примесями воды, а другие работали на повышенных скоростях без задержания примесей.

2. Контактная стабилизация. Удерживаемый в зазоре магнитного аппарата слой или суспензия ферромагнитных тонкодисперсных примесей способствует снятию части пересыщения воды по твердой или газообразной фазе по типу гетерогенного катализа.

3. Ввод затравочных кристаллов, способствующих шламообразованию - кристаллизации накипеобразователей не на поверхностях теплообмена, а на твердой фазе, взвешенной в воде. Разработана математическая модель процесса снижения накипеобразования (соотношения 5-7), полученная из решения (6) дифференциального уравнения (5).

$$
-dC/dt = 0.092/d \cdot Re^{-0.2} \cdot Pr_D^{-2/3} \cdot (1 + k_1 \cdot k_2) \cdot (C-S) - J/\rho \cdot \upsilon
$$
 (5)

$$
C - S = (C_0 - S) \cdot \exp(-0.092) \cdot Re^{-0.2} \cdot Pr_D^{-2/3} \cdot (1 + k_1 \cdot k_2) \cdot I/d
$$
 (6)

$$
\eta = 1 - \exp(-0.092 \cdot \text{Re}^{-0.2} \cdot \text{Pr}_{D} \cdot k_1 \cdot k_2 \cdot I/d)
$$
 (7)

где d и I - диаметр и длина теплопередающей трубки; Re и Pr - числа Рейнольдса и Прандтля;  $k_1$  – коэффициент, характеризующий разницу в интенсивностях массоотдачи к площади поверхности трубы и к площади поверхности взвешенных частиц твердой фазы накипеобразователя;  $k_2$  – отношение суммарной площади поверхности взвешенных частиц твердой фазы накипеобразователя к площади поверхности трубы; С - концентрация растворенного накипеобразователя; S - растворимость накипеобразователя; J - объемная плотность генерации накипеобразователя в растворе, связанная с химическими превращениями; о и о - плотность и вязкость раствора.

Разработанная математическая модель процесса магнитной обработки воды в энергетике опубликована в сети Интернет в том числе и в виде анимационного клипа - см. http://twt.mpei.ac.ru/ochkov/MO/Magn\_anim/anim 1.html.

Разработанные автором математические модели физико-химических процессов на электростанциях, а также модели других исследователей позволили создать комплекс программных средств (расчетных методик, обучающих курсов, тренажеров и симуляторов, программ проверки знаний и др.), представленных ниже в гл. 3, часть которых поставляется пользователям на дисках, а часть выложена в Интернете на сайте www.vpu.ru/mas.

## 3. Создание тренажеров и энциклопедии теплотехнических и физико-химических технологий в энергетике

## 3.1. Разработка специализированной программной оболочки TBT Shell для создания тренажеров по химико-технологическим процессам, аппаратам и технологиям химических цехов тепловых электростанuuŭ

Автор руководил коллективом разработчиков и принимал активное участие в разработке программной оболочки TBT Shell, которая поддерживает современный набор тренажерных и мультимедийных технологий применительно к специфике энергетического оборудования. Благодаря ей в автоматизированные обучающие комплексы и тренажеры можно также вставлять различные фотоматериалы, анимационные клипы и видеофильмы, а также звуковые сообщения, широко применяемые в настоящее время для обучения персонала энергопредприятий. Кроме того, применение оболочки TBT Shell позволяет работать с документами в HTML-формате, что значительно улучшает качество обучающих программ и облегчает процесс их создания и интегрирования, например, с расчетными компонентами, описанными в гл. 1.

Новые программы-тренажеры, основанные на возможностях оболочки ТВТ Shell, продолжают традиции обучающих программ кафедры ТВТ МЭИ, созданных на базе авторской библиотеки TWTServer. Данная оболочка успешно применялась в последние годы. С ее помощью было создано примерно пятьдесят тренажеров, вошедших в состав комплекса программ «Электронная энциклопедия энергетики».

В настоящее время сфера применения программ-тренажеров значительно расширилась. С их помощью моделируется работа не только одной или нескольких стадий

водоподготовки электростанции, но и всей схемы ВПУ целиком, а также схемы контроля водно-химического режима ТЭС в нормальном и аварийных режимах.

В начале 2006 г. во исполнение приказа по РАО «ЕЭС России» № 753 от 17 ноября 2005 г. под руководством автора был создан тренажер для оперативнодиспетчерского персонала тепловых сетей, позволяющий вести тренировки как в нормальном режиме эксплуатации оборудования так и в режиме ликвидации аварийных ситуаций.

Одной из основных особенностей оболочки ТВТ Shell является широкое применение при ее разработке и при создании обучающих курсов, тренажеров, видеосюжетов и других модулей, работающих под управлением ТВТ Shell, современной объектно-ориентированной компонентной технологии Microsoft COM/ActiveX. Применение COM/ActiveX позволяет интегрировать в оболочку большое количество современных информационных и мультимедийных технологий и программ: Internet Explorer (для отображения HTML-документов), Media Player и Macromedia Flash (для воспроизведения мультимедийных файлов), Cortona VRML (для работы с 3-мерными объектами – см. § 1.3 выше) и др. Кроме того, оболочка ТВТ Shell предоставляет авторам обучающих модулей и тренажеров возможность создавать специальные ActiveX-компоненты, автоматически загружаемые оболочкой при запуске соответствующего модуля (так называемые расширения оболочки ТВТ Shell). Оболочка предоставляет авторам таких расширений богатый объектноориентированный интерфейс, при помощи которого программист или инженертехнолог может полностью управлять поведением и внешним видом отображаемых оболочкой страниц. Расширения могут разрабатываться на любом языке программирования, поддерживающем технологию COM/ActiveX (Visual Basic, C++, Delphi). Все тренажеры, работающие под управлением ТВТ Shell, запрограммированы в виде расширений оболочки. Кроме того, изначально в оболочке ТВТ Shell не планировалось создание каких-либо узкоспециализированных средств программирования тренажеров (например, своего собственного языка программирования), так как гораздо более эффективным является использование внешних средств и традиционных языков программирования. Например, при решении сложных математических задач, которые возникают при реализации математических моделей, заложенных в тренажеры, допустимо использовать программы, написанные на языке fortran или в среде математических программ. Это позволило передавать программную оболочку ТВТ Shell разработчикам на энергопредприятиях для создания собственных тренажеров и обучающих программ, а также организовывать конкурсы профессионального мастерства между сменным персоналом химического цеха для выявления недочетов в знаниях и навыках.

На рис. 6 в качестве примера показан интерфейс одного из тренажеров. Подробная информация о тренажерах хранится на сайтах

http://twt.mpei.ac.ru/ochkov/trenager/Koml\_Tren/Table.html (водоподготовительные установки ТЭС) и

http://twt.mpei.ac.ru/ochkov/trenager/Koml\_Tren/Table\_BXP.html (водно-

химические тренажеры ТЭС).

Если для персонала котлотурбинных цехов, электроцехов, цехов КИП и автоматики тепловых электростанций различными организациями и фирмами создано большое количество тренажеров и обучающих программ (см. их обзор по адресу http://twt.mpei.ac.ru/ochkov/dis/sim.html), то в отношении персонала химических цехов ТЭС до последнего времени этого нельзя было сказать. Данное положение усугубляется и низкой степенью автоматизации процессов водоподготовки на ТЭС, большой долей ручных переключений при реализации технологических операций, преобладанием оборудования, спроектированного и изготовленного под конкретную электростанцию. Тем не менее, химический цех считается одним их основных цехов тепловых электростанций, определяющих надежность, экономичность и «экологичность» работы станции в целом, и где к традиционным источникам опасности (электричество, высокие температуры, вращающиеся части агрегатов и др.) добавляется еще один – химические реагенты и материалы. При этом также как и в других цехах электростанций необходимо вести строгое технико-экономическое обоснование тех или иных принимаемых решений.

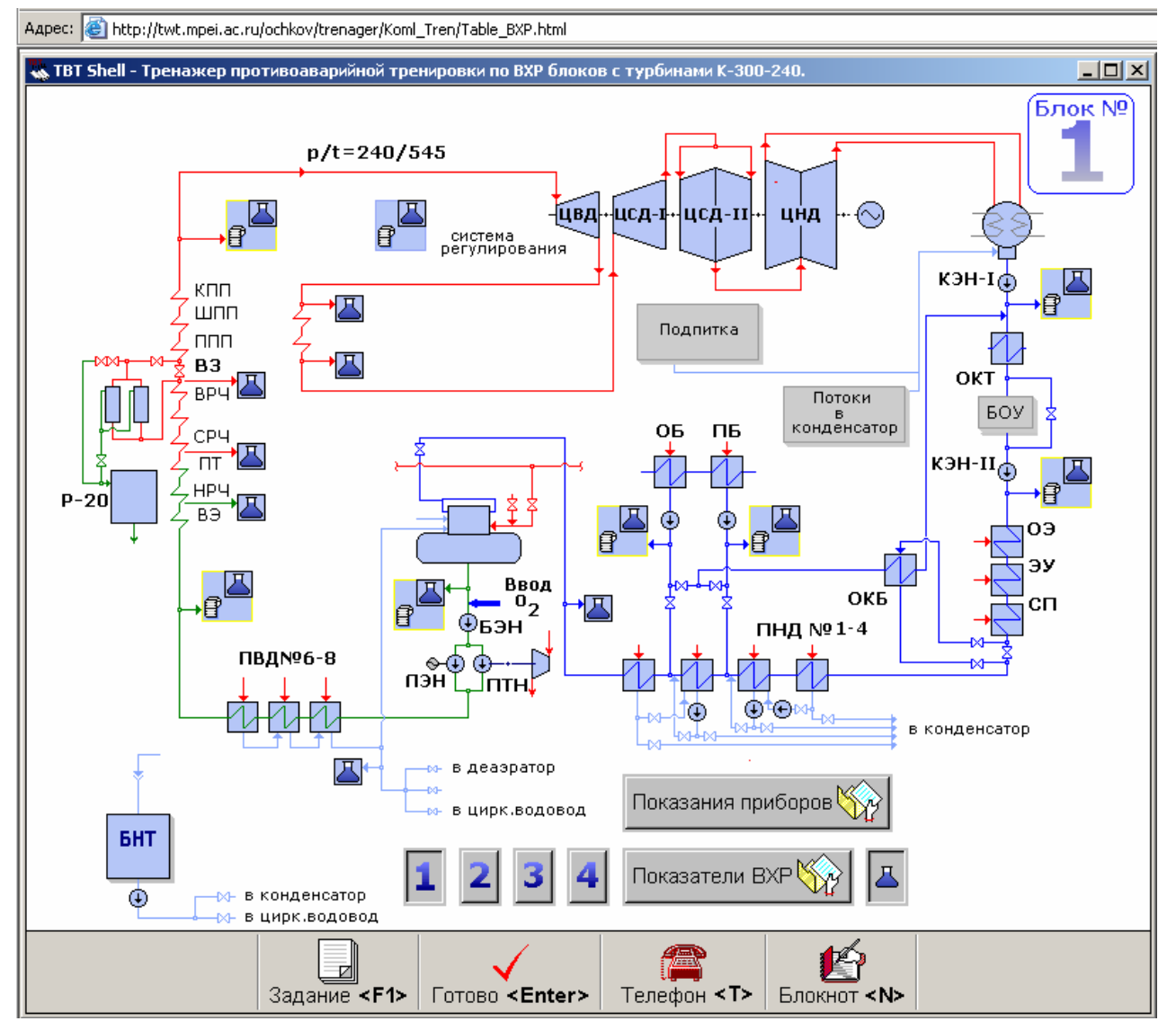

Рис. 6. Интерфейс тренажера химико-технологической части энергоблока

## *3.2. Разработка научных основ и создание тренажеров по физикохимическим процессам, аппаратам и технологиям химических цехов тепловых электростанций* [8, 9, 11, 14, 15, 17]

Автором доклада проведена работа по систематизации и структуризации процессов, аппаратов и технологий, применяемых в химических цехах тепловых электростанций с целью создания тренажеров и обучающих программ. При этом были решены вопросы, связанные с моделированием не только физико-химических процессов, но и с интерфейсом (взаимодействием) персонала с обслуживаемым технологическим оборудованием.

Были созданы тренажеры, охватывающие следующие технологические схемы химических цехов тепловых электростанций:

• предварительная обработка воды в осветлителях;

- обессоливание воды на ионитных фильтрах и обратноосмотических мембранах;
- очистка замазученного конденсата;
- очистка стоков водоподготовительных установок;
- подпитка теплосетей;
- очистка конденсата турбин;
- приготовление и хранение реагентов и др.

При создании тренажеров моделировались и реализовывались операции по пуску технологического оборудования из резерва или ремонта, нормальная эксплуатация оборудования, переход с одного режима (производительности) на другой и останов оборудования в резерв или ремонт. При этом были охвачены как традиционные схемы водоприготовления, так и перспективные разработки, внедренные на электростанциях или находящиеся в стадии проектирования и наладки.

Были систематизированы и смоделированы основные аварийные ситуации, возникающие при эксплуатации водоподготовительного оборудования электростанции. Тренажеры были дополнены функциональными модулями, имитирующими возникновение, развитие, ликвидацию как самих аварийных ситуаций, так и их последствий.

Были созданы тренажеры, позволяющие моделировать на компьютерах основные аварийные ситуации, возникающие при организации водно-химических режимов основных энергетических блоков и турбоустановок отечественной энергетики: ПТ-60, ПТ-80, Т-100, К-300, К-800 и др. При этом учитывалось как секционное, так и блочное расположение агрегатов, различные водно-химические режимы (гидразинно-аммиачный, кислородно-нейтральный и др.), взаимодействие персонала химических цехов с персоналом других подразделений электростанции (котлотурбинный цех, электроцех, цех ТАИ и автоматики и др.).

#### *3.3. Комплекс обучающих программ для энергетики* [10, 26, 31]

Автором разработана концепция компьютерной «Электронной энциклопедии энергетики» для информационной и иной поддержки персонала энергопредприятий и учебных заведений энергетического профиля. Комплекс поставляется на нескольких CD-ROM- или одном DVD-ROM-дискох и может использоваться как на отдельных компьютерах, так и в локальных компьютерных сетях электростанций и энергообъединений. Некоторые компоненты комплекса доступны в Интернете через сайт www.trie.ru.

В состав комплекса на апрель 2006 г. кроме различных тренажеров и контролирующих программ входят восемнадцать автоматизированных мультимедийных обучающих курсов по следующим разделам:

- общие вопросы энергетики;
- теоретические основы теплотехники;
- тепломеханическое и теплообменное оборудование;
- экологические аспекты энергетики и охрана труда;
- водоподготовка в энергетике;
- водный режим энергетического оборудования;
- аналитическая химия в энергетике;
- технология топлива и энергетических масел и др.

Для реализации данного информационного проекта, с одной стороны, были привлечены авторитетные специалисты-энергетики – создатели самого контента Энциклопедии, а с другой – разработчики программных средств для реализации данного проекта (см. § 3.1). В создании примерно половины вышеперечисленных курсов (контента) автор принимал непосредственное участие.

Одним из средств интеграции перечисленных выше обучающих курсов и других информационных ресурсов стала разработанная автором концепция мультимедийной технологической схемы электростанции (рис. 7), впитавшая в себя все современные средства мультимедиа: гипертексты, анимационные клипы, фото-, звуко- и видеоряд, Интернет и др.

Мультимедийная анимационная технологическая схема ТЭС позволяет рассматривать, изучать, рассчитывать, оптимизировать и другие отдельные процессы, аппараты и технологии теплоэнергетики в их взаимосвязи, переходить от одних информационных ресурсов к другим, следуя различным технологическим и иным цепочкам: сжигаемое топливо, пароводяной тракт, газовоздушная линия, система технического водоснабжения, масла и смазочные материалы, экологические аспекты работы ТЭС (шум, сточные воды, выбросы в атмосферу) и др.

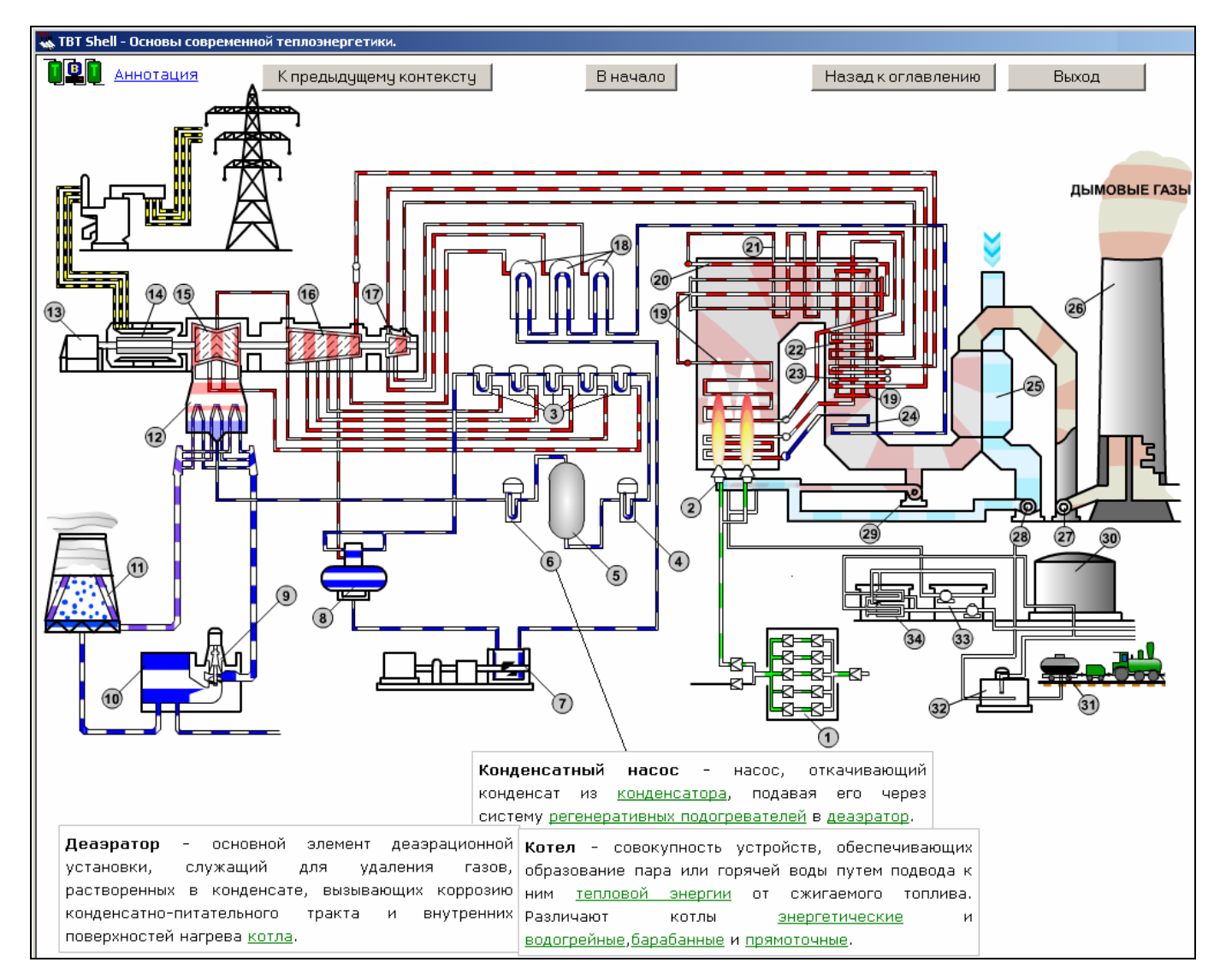

Рис. 7. Мультимедийная анимационная технологическая схема ТЭС

### *3.4. Комплекс контролирующих программ для энергетики* [31]

В процессе создания «Электронной энциклопедии энергетики» были разработаны средства входного, промежуточного и выходного контроля знаний и навыков персонала энергопредприятий в процессе обучения, самообучения, повышения квалификации и переквалификации.

Такими средствами контроля дополнены все информационные ресурсы, перечисленные выше в § 3.3. Кроме того, созданы средства, позволяющие вести контроль знаний сквозной бригады оперативной смены всей электростанции. При этом удалось решить проблему отхода от традиционной и во многом устаревшей схемы контроля знаний через выбор ответов из списка, содержащего и неверные ответы. Разработана и внедрена концепция контроля знаний через решение оперативных задач, ввода информации в виде формул с их аналитическими преобразованиями, в форме работы с оперативными схемами энергетического и прочего оборудования, а не

только в виде конкретных численных ответов или выбора правильного варианта из предлагаемого списка и т.д.

### 3.5. Видеосюжеты по технике безопасности и системе нарядовзаданий энергопредприятий [32]

Предложена и реализована концепция создания оцифрованных видео- и фотоматериалов для использования их в процессе подготовки, переподготовки и контроля знаний персонала энергопредприятий.

Для проверки практического знания нормативных документов энергетики автором предложено и реализовано использование фотографий или видеофильмов, снятых на реальном оборудовании электростанции и в которых отображены те или иные нарушения. Использование обработанных (оцифрованных) по авторской технологии видеофильмов представляется наиболее продуктивным, так как такой фильм может представлять собой законченный сюжет, сценарий которого охватывает практически все этапы выполнения работ, начиная с оформления наряда-задания и допуска смены (бригады) к работе, выполнения самих работ и заканчивая завершением работ и закрытием наряда-задания.

Для показа видеосюжета используются не традиционные комплекты из видеомагнитофона и телевизора, а специальная компьютерная программа Visual TБ, разработанная при научном руководстве диссертанта.

Возможности современных компьютерных систем позволяют работать с видеоинформацией - для этого существуют стандартные технологии, встроенные в операционную систему Windows. Основная задача при разработке программы Visual TБ - это организовать работу тестируемого и тестирующего бесконфликтной, объективной и с сильным обучающим акцентом.

Процесс работы программы состоит из двух основных этапов:

1) Пользователь просматривает видеосюжет и отмечает выявленные в нем нарушения, а программа сохраняет в памяти протокол выявленных нарушений. После просмотра всего сюжета или истечения отпущенного тестируемому времени работа пользователя с программой завершается.

2) На втором этапе за компьютером работает тестирующий. Программа Visual TБ представляет ему в удобно организованном виде отчет обо всех выявленных нарушениях. Такая модель работы программы несколько отличается от общепринятой модели работы контролирующей программы, когда программа автоматически (без вмешательства человека) оценивает действия пользователя и выставляет оценку.

Это связано с тремя моментами:

1) Для ошибок, закладываемых в сценарии очень сложно составлять списки неправильных вариантов ответа.

2) Трудно выделять области ошибок на шкале времени, т.к. в некоторых случаях несколько нарушений «накладываются» друг на друга, а программа, естественно, не может определить, какую конкретно из них выявил пользователь. Если же выводить список вариантов сразу для всех нарушений, то он будет слишком большим, и пользователю будет очень неудобно с ним работать.

3) При съемках видеофильма на реальном оборудовании электростанции практически невозможно ограничиться только нарушениями, заложенными в сценарий. В кадр периодически попадают «незапланированные» нарушения.

Третий пункт является наиболее сложным. Опыт показывает, что очень много мелких нарушений (отсутствие указателей направления потока на трубопроводах, маховиков на кранах, табличек с наименованием на арматуре и т.п.), которые, к сожалению, постоянно присутствуют на производстве, попадают в итоговый видеосюжет. При этом сами авторы сюжета не всегда замечают подобные нарушения и в результате программа о них вообще ничего не «знает».

Кроме того, можно отметить еще один момент – при разработке программы Visual\_ТБ учитывалось то, что ее пользователями будут люди, не являющиеся по роду своей деятельности профессиональными компьютерными пользователями, в результате чего было принято решение заложить в программу возможность ведения отчета «от руки» – при помощи ручки и бумаги. Автоматический анализ подобного отчета, естественно, невозможен.

В результате пришлось отойти от автоматического определения оценки, переложив ее (как и раньше) на инструктора.

При просмотре видеосюжета пользователь может его приостановить, вывести на экран список с фотографиями участников сюжета и отметить нарушение. В видеосюжетах используются титры и сделан полный отказ от использования звука. До

этого в видеосюжетах использовался звук, записанный непосредственно в момент съемки. Диалоги участников являются очень важной частью сюжета, а качество звука, записанного в достаточно шумных производственных помещениях, мягко говоря, оставляло желать лучшего. Эта проблема полностью решена в новой версии программы, позволяющей не только накладывать титры, но и показывать, кто именно произносит ту или другую фразу.

Помимо решения проблемы качества звука титры решают еще одну важную проблему – пользователь программы может более детально вникать в суть происходящего, так как программа автоматически останавливает воспроизведение видео в тот момент, когда на экране появляются титры. Пользователь может прочитать текст и возобновить просмотра.

Одновременно с работой с видеосюжетами отображаются и документы (нарядыдопуски, производственные журналы и т.п.), с которыми в настоящее время работают действующие лица сюжета. Эти документы, как и сами видеосюжеты, содержат различные нарушения, которые обучаемому следует не только выявить, но и проанализировать.

Компьютерная программа Visual\_ТБ используется в энергопредприятиях не только для обучения и тестирования, но и при проведении конкурсов профмастерства в энергетической области. Все модули, входящие в «Электронную энциклопедию энергетики» и перечисленные выше, сертифицированы и признаны годными РАО «ЕЭС России» для подготовки персонала энергопредприятий.

# **Выводы:**

1. Разработан и введен в эксплуатацию комплекс программ для расчета свойств воды, водяного пара, воздуха и продуктов сгорания энергетических топлив, что составляет компьютерную информационную базу термодинамических свойств рабочих тел в различных теплоэнергетических расчетах, выполняемых в системах Mathcad, Excel и на различных языках программирования. Использование комплекса возможно в виде компьютерного справочника, встраиваемых в программы потребителя модулей, а также в открытых расчетах в Интернет (www.wsp.ru).

2. Разработан и введен в эксплуатацию расчетный сервер www.vpu.ru/mas с постоянно расширяющимся, тестируемым и сертифицируемым набором задач, предназначенных как для решения научно-технических проблем энергетики, так и для обучения.

3. Разработаны научные основы и концепция моделирования работы воднохимического и водоподготовительного оборудования электростанций, базирующиеся на взаимодействии математической и технологической моделей с применением специального макроязыка, разработанного под руководством автора.

4. Разработана математическая модель процесса ионного обмена. Решение соответствующих уравнений методом характеристик доведено до практического использования в сети Интернет.

5. Разработана идеология и конкретная реализация комплекса программ по видеосюжетам по технике безопасности и системы заказов-нарядов энергопредприятий.

6. Создана система интерактивных сетевых расчетов основных технологических процессов производства тепловой энергии.

7. Создана система интерактивного сетевого доступа к типовым энергетическим характеристикам турбоагрегатов.

8. Разработана научная база и идеология создания и наполнения интерактивного сетевого атласа основного оборудования тепловых электростанций.

9. Созданы тренажеры по технике безопасности для сквозной смены тепловой электростанции, позволяющие проводить комплексные тренировки по ликвидации нарушений в работе энергопредприятий.

## **Содержание диссертации представлено в следующих основных публикациях:**

1. К механизму влияния магнитной обработки воды на процессы накипеобразования и коррозии / О.И. Мартынова, А.С. Копылов, Е.Ф. Тебенихин, В.Ф. Очков // Теплоэнергетика. – 1979. – № 6. – С. 67–69.

2. Расчет противонакипной эффективности ввода затравочных кристаллов в теплоэнергетических установках / **Мартынова О.И., Копылов А.С., Кашинский В.И., Очков В.Ф.** // Теплоэнергетика. – 1979. – № 9. – С. 21–25.

3. Эффективность снижения накипеобразования в термических опреснителях / **Мартынова О.И., Копылов А.С., Кашинский В.И., Очков В.Ф.** // VII Международная конференция «Пресная вода из моря»: Тр. конф. – 1980. – Том. 1. – C. 399– 405 (на англ. языке).

4. А.С. № 924469 СССР, МКИ В 23 39/00. Способ работы аммиачной холодильной установки / **Медникова Н.М., Копылов А.С., Очков В.Ф.** и др. Приоритет от 4 января 1980 г.

5. **Очков В.Ф.** Магнитная обработка воды: история и современное состояние // Энергосбережение и водоподготовка – 2006 – № 2 – С. 12–17.

6. **Очков В.Ф.** Расчет технологических процессов водоподготовки с использованием персональных компьютеров. – М.: Издательство МЭИ 1990. – 102 с.: ил.

7. **Мартынова О.И., Никитин А.В., Очков В.Ф.** Водоподготовка: Расчеты на персональном компьютере. – М.: Энергоатомиздат: 1990. – 216 с.: ил.

8. Обучающий, контролирующий и тренажерный автоматизированный комплекс для персонала химических цехов ТЭС и АЭС / **Л.А. Зайцева, А.С. Копылов, А.В. Очков, В.Ф. Очков** и др. // Вестник МЭИ – 1995. – № 5. – С. 15–48.

9. Тренажер персонала химцехов ТЭС и АЭС «Известкование и коагуляция воды в осветлителе» / **А.В. Очков, В.Ф. Очков, А.П. Пильщиков** и др. // Теплоэнергетика. – 1997. – № 6. – С. 23–25.

10. **Очков А.В., Очков В.Ф., Рахаев М.А.** Новая концепция и новая среда разработки мультимедийных электронных учебников для подготовки персонала химических цехов электрических станций // Теплоэнергетика. – 1998. – № 10. – С. 53–58.

11. Тренажеры аппаратчика водоподготовки электростанции / **М.А. Рахаев, А.В. Очков, В.Ф. Очков** и др. // Теплоэнергетика. 1998. – № 7. – С. 68–72.

12. **Очков В.Ф.** Раздел 5.5.2. «Решение инженерно-технических задач в среде Mathcad» справочника «Теплоэнергетика и теплотехника» Т. 1 Общие вопросы./ Под общей ред. А.В. Клименко и В.М. Зорина. – 3-е изд., перераб. – М.: Издательство МЭИ – 1999. – 528 с.: ил. ISBN 5-7046-0512-5 (кн. 2).

13. **Очков В.Ф., Утенков В.Ф., Орлов К.А.** Теплотехнические расчеты в среде Mathcad // Теплоэнергетика. – 2000. – № 2. – С. 73–78.

14. Вариантные подходы к моделированию аварийных ситуаций в компьютерных программах-тренажерах (на примере "Энциклопедии физико-химических технологий ТЭС) / **В.Ф. Очков, А.С. Копылов, В.А. Федотова** и др. // Теплоэнергетика. –  $2000. - N<sub>2</sub>9. - C. 38-42.$ 

15. Ситуационный тренажер по ликвидации нарушений водно-химического режима ТЭЦ с турбинами Т-100-130 / **А.С. Копылов, В.Ф. Очков, Н.Ю. Певнева** и др. // Новое в российской электроэнергетике. – 2000. – № 8. – С. 32–36.

16. **Сандуляк А.В., Саккани С., Очков В.Ф.** Критическая скорость в магнитном фильтре. // VII Международная конференция «Многофазные потоки в промышленности»: Тр. конф. – Болонья, Италия. – 2000. – C 157–164 (на англ. языке).

17. Автоматизированная технология противоаварийных тренировок при нарушении водно-химических режимов блочных станций / **А.С. Копылов, В.Я. Каплина, В.Ф. Очков** и др. // Вестник МЭИ – 2002. – № 2. – С. 22–28.

18. Предварительная очистка воды в схемах водоподготовки / **А.В. Богловский, А.С. Копылов, В.Ф. Очков** и др. – М.: Издательство МЭИ – 2002. – 72 с.: ил.

19. Анализ изотерм ионного обмена с использованием пакета Mathcad / **В.Ф. Очков, А.П. Пильщиков, А.П. Солодов** и др. // Теплоэнергетика. – 2003. – № 7. – С. 13–18.

20. **Копылов А.С., Лавыгин В.М., В.Ф. Очков** Водоподготовка в энергетике. – М.: Издательство МЭИ – 2003. – 309 с.: ил. ISBN 5-7046-0922-8.

21. **Очков В.Ф., Кауркин В.Н., Писков В.Н.** О развитии методов изучения энергооборудования с помощью средств компьютерной графики // Международная конференция "Информационные средства и технологии": Тр. конфер. М.: Издательство МЭИ – 2004. – Том. 2. – С. 71–74.

22. Химический анализ в теплоэнергетике: Титриметрический и гравиметрический методы анализа / **В.Н. Кулешов, Ю.А. Морыганова, В.Ф. Очков** и др.; по общ. редакцией **В.Ф. Очкова.** – М.: Издательство МЭИ – 2004. – 128 с.: ил. ISBN 5- 7046-1171-0.

23. **Александров А.А., Орлов К.А., В.Ф. Очков** Исследование схем парогазовых установок с впрыском водяного пара в газовый тракт на основе разработанных прикладных программ по свойствам рабочих тел ПГУ // Новое в российской электроэнергетике. – 2004. – № 4. – С. 28–37.

24. **Очков В.Ф.** Открытые расчеты процессов водоподготовки в Интернете // Энергосбережение и водоподготовка. – 2004. – № 3. – С. 72–73.

25. **Солодов А.П., Очков В.Ф.** Дифференциальные модели. Введение с Mathcad. Издательство Шпрингер, 2004. – 232 c. ISBN: 3-540-20852-6 (на англ. языке).

26. **Очков В.Ф.** Математические пакеты и сайты учебной направленности в Интернете. Глава 14 монографии «Информатизация образования: направления, средства, технологии: Пособие для системы повышения квалификации» / Под общ. ред. **Маслова С.И.** (глава 14 – М.: Издательство МЭИ – 2004 – 168 с.: ил.).

27. **Александров А.А, Очков В.Ф., Орлов К.А.** Уравнения и программы для расчета свойств газов и продуктов сгорания // Теплоэнергетика. – 2005. – № 3. – С. 48– 55.

28. **Очков В.Ф., Кауркин В.Н., Писков В.Н.** Применение новых возможностей графической оболочки TWT Shell для изучения энергооборудования. // Международная научно-практическая конференция «Информационные средства и технологии»: Тр. конфер. – М. – 2005. – Том 2. – С. 111–113.

29. **Очков В.Ф., Осипов О.Г., Волокитин М.В.** Новые подходы при публикации в корпоративной сети энергетики отраслевых стандартов и других руководящих документов с расчетной составляющей // Новое в российской электроэнергетике. –  $2005. - N<sub>2</sub> 10. - C. 26-30.$ 

30. **Очков В.Ф.** Теплотехнический справочник в Интернете // Новое в российской электроэнергетике. – 2005. – № 5. – С. 48–54.

31. **Александров А.А., Орлов К.А., Очков В.Ф.** Математические пакеты – новые подходы при расчетах процессов термодинамики и других научных дисциплин // Известия высших учебных заведений. Проблемы энергетики. – 2005. – № 11–12. – С. 80–87.

32. Использование компьютерной программы «Видеосюжеты по технике безопасности и нарядной системе на электростанции» при проведении соревнований оперативного персонала блочных ТЭС Мосэнерго / **С.А. Пронин, Г.Х. Галиуллин,**  Г.Ю. Кондакова, К.А. Орлов, А.В. Очков, В.Ф. Очков // Вестник МЭИ - 2005. - $\mathbb{N}^{\circ}$  5. – C. 54–60.

33. **Очков В.Ф., Пильщиков А.П., Чудова Ю.В.** Открытые расчеты по ионитам // Энергосбережение и водоподготовка. – 2006. – № 1. – С. 15–17.

34. **Грибин В.Г., Очков В.Ф.** Корпоративный атлас энергетического оборудования: проблемы и решения // Новое в российской электроэнергетике. – 2006. – № 2. С. 42–49.

35. **Очков В.Ф.** Математические пакеты и сетевой интерактивный теплотехнический справочник: проблемы и решения // Теплоэнергетика. – 2006. – № 6. С. 71-77.

# Для заметок по отзыву

Подписано в печать 25.04.2006 г. Заказ 136. Тираж 150 экз. П.л. 2,75 Полиграфический центр МЭИ(ТУ) Москва, Красноказарменная ул., д. 13

 $\mathcal{L}_\text{max}$  and the contract of the contract of the contract of the contract of the contract of the contract of

 $\mathcal{L}_\mathcal{L}$  , and the contribution of the contribution of the contribution of the contribution of the contribution of the contribution of the contribution of the contribution of the contribution of the contribution of